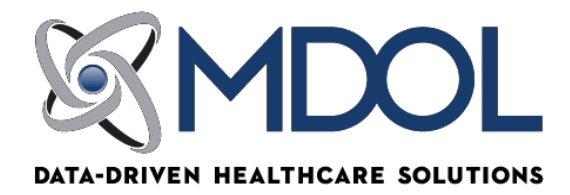

#### **COLORADO MEDICAID EDI CONTRACT INSTRUCTIONS (SKCO0)**

**Please MAIL the completed and signed agreement to: ABILITY Butler Square 100 North 6th St Ste 900A Minneapolis, MN 55403 Do not fax the agreement to MD On-Line. Do not mail the agreement directly to Medicaid.**

*Please type provider information on the form for ease of processing at MD On-Line.*

**Do not mail the document to the address on Page 4 of this agreement. Mail the document to MD On-Line at the New Jersey address below ONLY.**

**Please MAIL all pages of the completed and signed agreement to: ABILITY Butler Square 100 North 6th St Ste 900A Minneapolis, MN 55403**

**Do not fax the agreement to MD On-Line. Do not mail the agreement directly to Medicaid.**

Have questions or need assistance? Contact the MD On-Line Enrollment Department at 888-499-5465 x3506 or setup@mdol.com

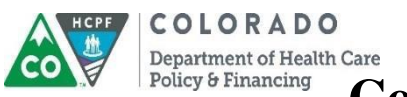

**Department of Health Care**<br>Policy & Financing **Colorado Medical Assistance Program** 

## **Provider EDI Update Form**

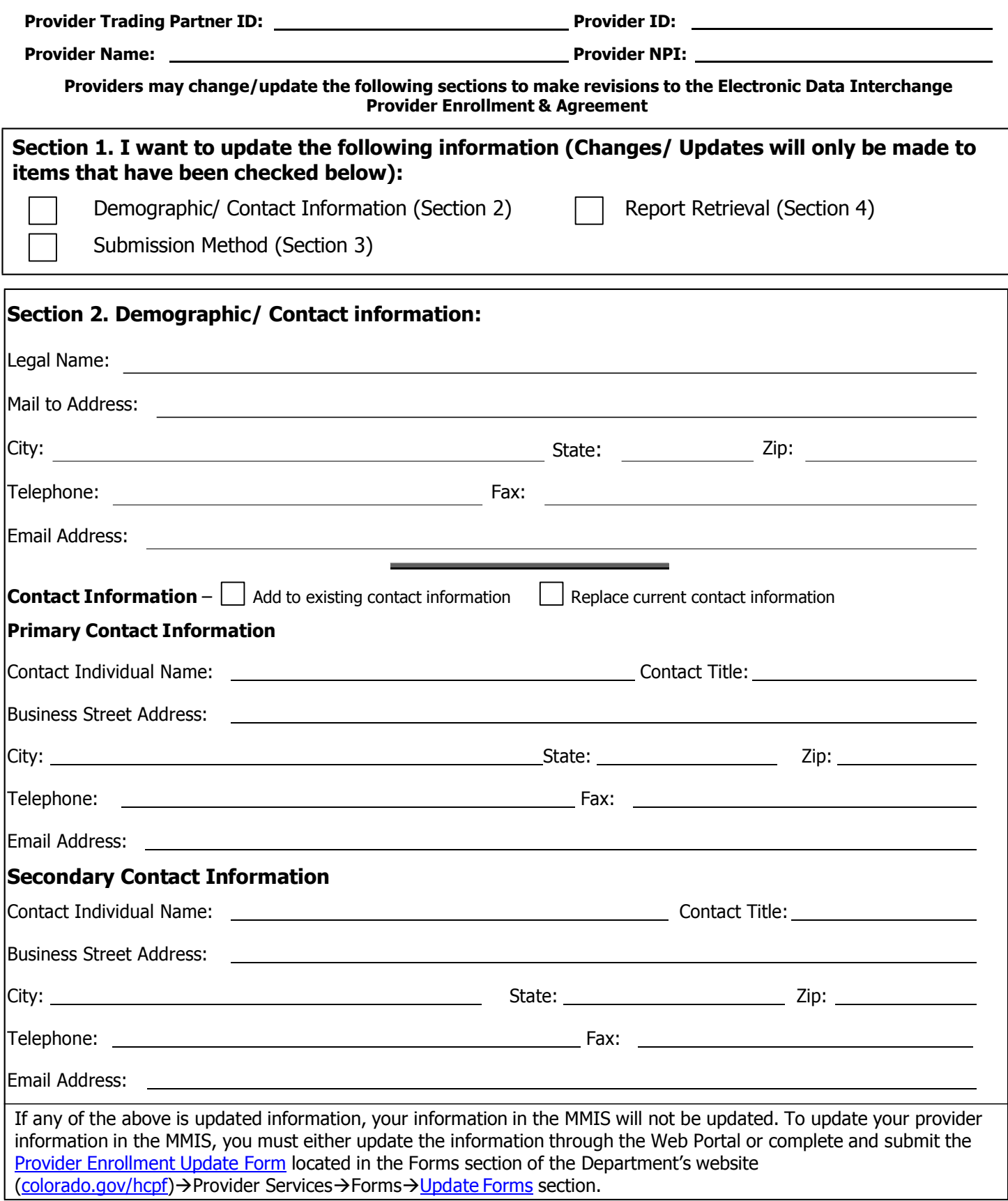

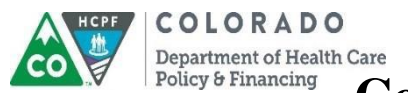

### **Colorado Medical Assistance Program**

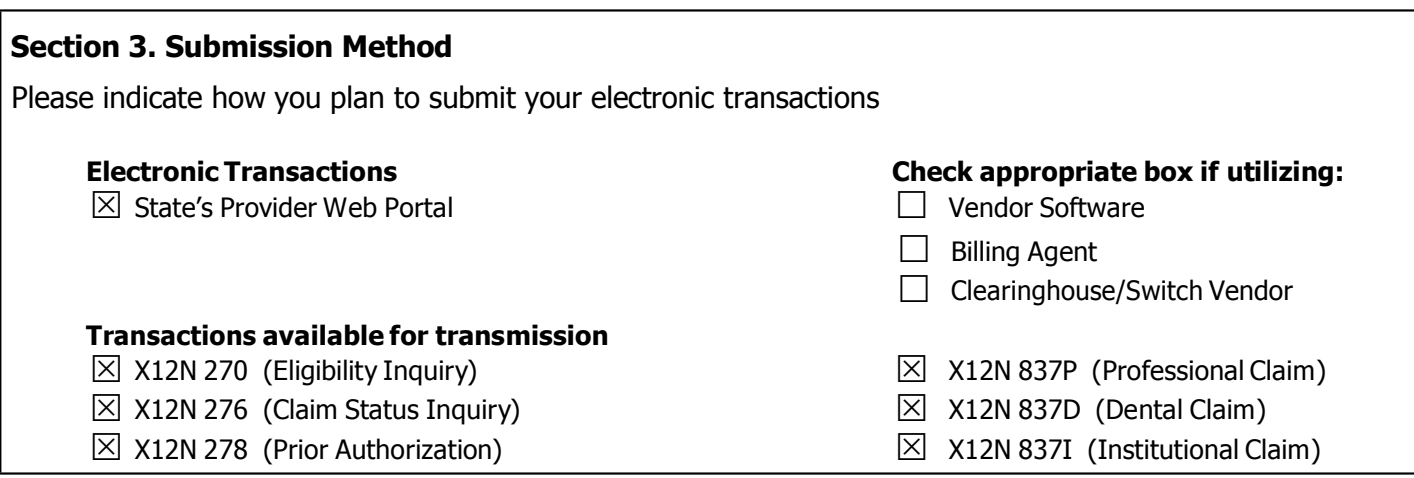

#### **Section 3a. Submission Method- Add**

Complete this section if your adding a Billing Agent, Clearinghouse, or Software Vendor

**You must also complete and submit the Provider Authorization Form (page 4) if you are authorizing a Billing Agent or Clearinghouse.**

Please enter the name and TP ID of the Clearinghouse/Billing Agent or Software Vendor Name that will submit your electronic transactions.

1. Clearinghouse/Billing Agent/ Software Vendor Name:

2. Clearinghouse/Billing Agent/ Trading Partner ID (TP ID):

#### **Sub-Section 3b. Submission method – Remove (If you choose to Remove your affiliation with a Clearinghouse or Billing Agent, you must update your report retrieval (section 4)**

Complete this section if your are terminating your affiliation with a Billing Agent or Clearinghouse,

1. Clearinghouse/Billing Agent/ Name:

2. Clearinghouse/Billing Agent/ Trading Partner ID (TP ID):

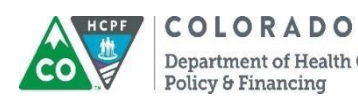

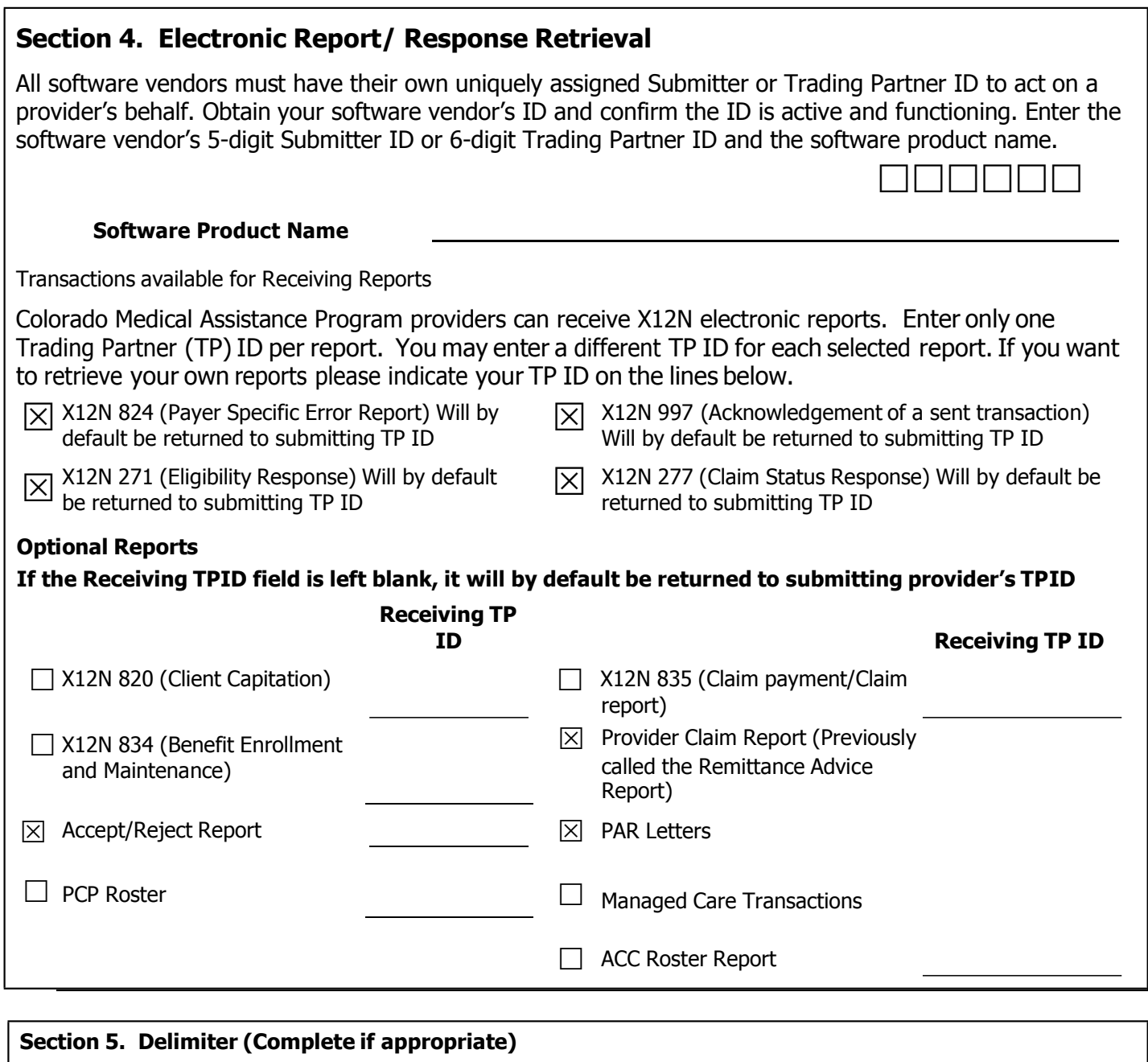

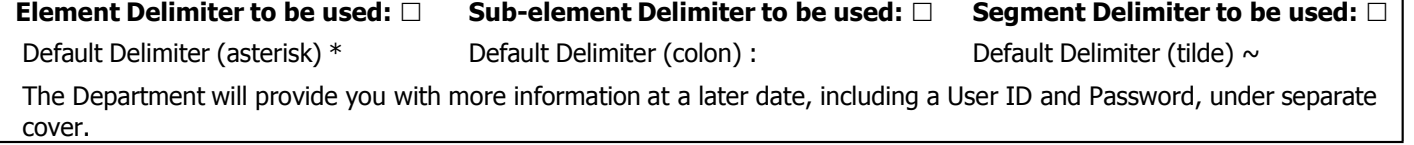

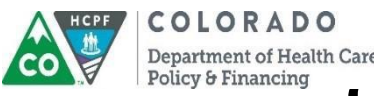

**Department of Health Care**<br>Policy & Financing **Colorado Medical Assistance Program** 

# **Provider Authorization Page**

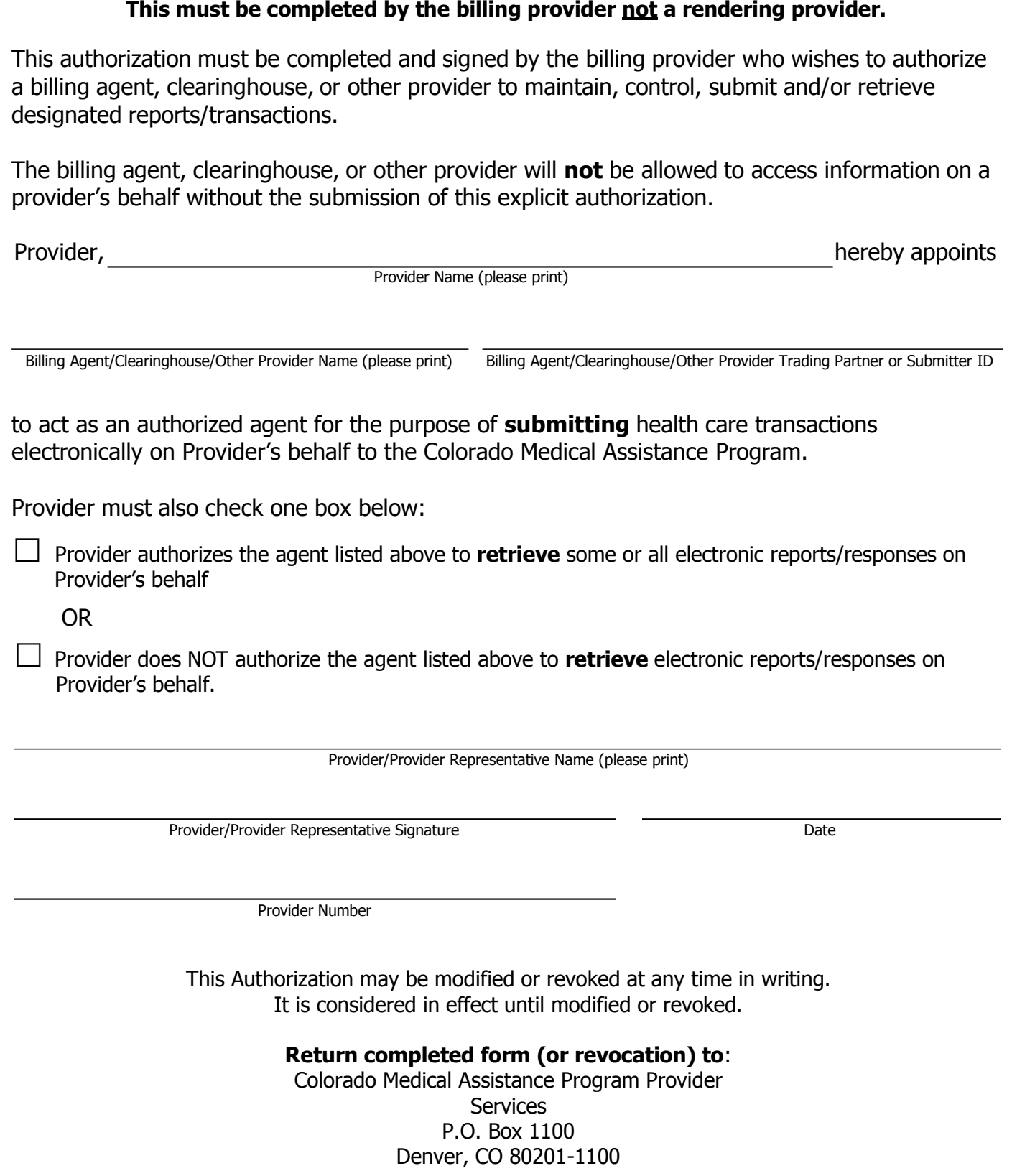